# **PRUEBA DE ACCESO (EBAU)**

## **UNIVERSIDAD DE BALEARES**

### **JUNIO – 2021**

#### (RESUELTOS por Antonio Menguiano)

MATEMÁTICAS CC SS
Tiempo máximo: 1 horas y 30 minutos

Conteste de manera clara y razonada cuatro cuestiones cualesquiera, escogidas de entre las ocho propuestas. Sólo se tendrán en cuenta las respuestas claramente justificadas usando lenguaje matemático o no matemático, según corresponda. Se valorarán negativamente los errores de cálculo. Se permite utilizar calculadora científica básica. No se permite el uso de calculadoras gráficas ni programables, ni de dispositivos con acceso a Internet o aparatos que puedan transmitir o almacenar información. Exerce transmary razonana cuatro cuestiones cuatedy<br>then the propulsars. Solo se tendrán en cuenta las respuestas claramente just<br>do lenguaje matemático o no matemático, según corresponda. Se valorar<br>nente los errores de

$$
x + y + z = 5
$$
  
1°) Dado el sistema de ecuaciones  $5x + ay - z = 11$  en función del parámetro *a*:  

$$
3x - y + az = 2
$$

 $\alpha$ ) Discutir para qué valores de  $\alpha$  el sistema tiene solución y cuántas tiene en cada caso.

----------

b) Encuentra la solución del sistema para  $a = 2$ .

 $a)$ 

Las matrices de coeficientes y ampliada son las siguientes:

$$
M = \begin{pmatrix} 1 & 1 & 1 \\ 5 & a & -1 \\ 3 & -1 & a \end{pmatrix} y M' = \begin{pmatrix} 1 & 1 & 1 & 5 \\ 5 & a & -1 & 11 \\ 3 & -1 & a & 2 \end{pmatrix}.
$$

El rango de la matriz de coeficientes en función del parámetro  $a$  es el siguiente:

$$
|M| = \begin{vmatrix} 1 & 1 & 1 \\ 5 & a & -1 \\ 3 & -1 & a \end{vmatrix} = a^2 - 5 - 3 - 3a - 1 - 5a = 0; \ a^2 - 8a - 9 = 0;
$$
  

$$
x = \frac{8 \pm \sqrt{64 + 36}}{2} = \frac{8 \pm \sqrt{100}}{2} = \frac{8 \pm 10}{2} = 4 \pm 5 \Rightarrow a_1 = -1, a_2 = 9.
$$
  
*Para*  $\begin{cases} a \neq -1 \\ a \neq 9 \end{cases} \Rightarrow$  *Range*  $M =$  *Range*  $M' = 3 = n^{\circ} \text{ incóg.} \Rightarrow S.C.D.$ 

$$
Para a = -1 \Rightarrow M' = \begin{pmatrix} 1 & 1 & 1 & 3 \\ 5 & -1 & -1 & 11 \\ 3 & -1 & -1 & 2 \end{pmatrix} \Rightarrow Range M' \Rightarrow \{C_2 = C_3\} \Rightarrow
$$
  

$$
\Rightarrow \{C_1, C_2, C_4\} \Rightarrow \begin{vmatrix} 1 & 1 & 5 \\ 5 & -1 & 11 \\ 3 & -1 & 2 \end{vmatrix} = -2 - 25 + 33 + 15 + 11 - 10 = 59 - 37 = 59 - 37
$$

 $\prime$ <sup>1</sup>

$$
= 22 \neq 0 \Rightarrow Rang M' = 3.
$$

$$
Para a = 9 \Rightarrow M' = \begin{pmatrix} 1 & 1 & 1 & 5 \\ 5 & 9 & -1 & 11 \\ 3 & -1 & 9 & 2 \end{pmatrix} \Rightarrow Rang M' \Rightarrow \{C_1, C_2, C_4\} \Rightarrow
$$

$$
\Rightarrow \begin{vmatrix} 1 & 1 & 5 \\ 5 & 9 & 11 \\ 3 & -1 & 2 \end{vmatrix} = 18 - 25 + 33 - 135 + 11 - 10 \neq 0 \Rightarrow
$$
 *Rang M'* = 3.

Para  $\begin{cases} a = -1 \\ a = 9 \end{cases}$   $\Rightarrow$  Rang  $M = 2$ ; Rang  $M' = 3 \Rightarrow$  Sistema incompatible.

 $b)$ 

 $x + y + z = 5$ <br>Para  $a = 2$  el sistema resulta  $5x + 2y - z = 11$ , que es compatible determi-<br> $3x - y + 2z = 2$ 

nado. Resolviendo por la regla de Cramer:

$$
x = \frac{\begin{vmatrix} 5 & 1 & 1 \\ 11 & 2 & -1 \\ 2 & -1 & 2 \end{vmatrix}}{\begin{vmatrix} 1 & 5 & 1 \\ 5 & 11 & -1 \\ -21 & -21 & -21 \end{vmatrix}} = \frac{20 - 11 - 2 - 4 - 5 - 22}{4 - 16 - 9} = \frac{20 - 44}{-21} = \frac{-24}{-21} = \frac{8}{7}.
$$
  

$$
y = \frac{\begin{vmatrix} 1 & 5 & 1 \\ 5 & 11 & -1 \\ -21 & -21 \end{vmatrix}}{\begin{vmatrix} 1 & 1 & 5 \\ 5 & 2 & 11 \\ -21 & -21 & -21 \end{vmatrix}} = \frac{22 + 10 - 15 - 33 + 2 - 50}{-21} = \frac{34 - 98}{-21} = \frac{-64}{-21} = \frac{64}{21}.
$$
  

$$
z = \frac{\begin{vmatrix} 1 & 1 & 5 \\ 5 & 2 & 11 \\ -21 & -21 & -21 \end{vmatrix}}{-21} = \frac{4 - 25 + 33 - 30 + 11 - 10}{-21} = \frac{48 - 65}{-21} = \frac{-17}{-21} = \frac{17}{21}.
$$
  
Solución:  $x = \frac{8}{7}$ ;  $y = \frac{64}{21}$ ;  $z = \frac{17}{21}$ .

2º) Un ayuntamiento concede licencias para la construcción de una urbanización de, como máximo, 120 viviendas de dos tipos, A y B. Para ello la empresa constructora dispone de un capital máximo de 15 millones de euros, siendo el coste de construcción de la vivienda de tipo A de 100.000 euros y el de tipo B de 300.000 euros. El beneficio obtenido por la venta de una vivienda de tipo A es de 20.000 euros y por la venta de uno de tipo B es de 40.000 euros.

) Plantea la maximización del beneficio de la compañía como un problema de programación lineal.

) Dibuja la región factible para la solución, indicando las rectas que la delimitan.

2) Calcular el número de viviendas de cada tipo que deben construirse para obtener un beneficio máximo. Determinar también este beneficio máximo.

----------

 $a)$ 

Sean  $x e y$  el número de viviendas de los tipos A y B que construye la empresa, respectivamente.

Las restricciones impuestas son las siguientes:

\n- *c*) Calcular el número de viviendas de cada tipo que deben construirse para obtener un beneficio máxima. Determinar también este beneficio máxima.
\n- *a*)
\n- Sean *x e y* el número de viviendas de los tipos A y B que construye la empresa, respectivamente.
\n- Las restricciones impuestas son las siguientes:
\n\n- $$
x + y \le 120
$$
\n- $100.000x + 300.000y \le 15.000.0000$
\n- $x + 3y \le 150$
\n- $x \ge 0; y \ge 0$
\n
\n\n- *b*)
\n- (1)  $\Rightarrow x + y \le 120 \Rightarrow y \le 120 - x \Rightarrow O(0,0) \Rightarrow Si.$
\n- (2)  $\Rightarrow x + 3y \le 150 \Rightarrow y \le \frac{150 - x}{3} \Rightarrow O(0,0) \Rightarrow Si.$
\n- La región factible es la zona que aparece sombreada en la figura adjunta.
\n- Los vértices de la sección factible, además del origen, son los siguientes:
\n
\n $A \Rightarrow x + 3y \le -150 \Rightarrow A(0,50).$ 

\n\n

La región factible es la zona que aparece sombreada en la figura adjunta.

Los vértices de la sección factible, además del origen, son los siguientes:

$$
A \Rightarrow \frac{x}{x+3y} = 150
$$
  
\n
$$
B \Rightarrow \frac{x+y}{x+3y} = 150
$$
  
\n
$$
2y = 30; y = 15; x = 105 \Rightarrow B(105, 15). \qquad 20
$$
  
\n
$$
C \Rightarrow \frac{x+3y}{y=0} = 150
$$
  
\n
$$
y = 0
$$
  
\n
$$
C(150, 0).
$$

La función de objetivos es  $f(x, y) = 20.000x + 40.000y$ .

Los valores de la función de objetivos en cada vértice son los siguientes:

$$
A \Rightarrow f(0,50) = 20.000 \cdot 0 + 40.000 \cdot 50 = 0 + 2.000.000 = 2.000.000.
$$

$$
B \Rightarrow f(105, 15) = 20.000 \cdot 105 + 40.000 \cdot 15 = 2.100.0000 + 600.000 =
$$

 $= 2.700.000.$ 

 $C \Rightarrow f(150, 0) = 20.000 \cdot 150 + 40.000 \cdot 0 = 3.000.000 + 0 = 3.000.000$ .

El valor máximo se produce en el punto C.

También se hubiera obtenido el punto C por la pendiente de la función de objetivos, como puede observarse en la figura.

 $f(x,y) = 20.000x + 40.000y = 0 \Rightarrow y = -\frac{40.000}{20.000}x = -\frac{4}{2}x \Rightarrow m = -\frac{4}{2}$ .

El beneficio es máximo construyendo 105 viviendas de tipo A y 15 de tipo B.

El beneficio máximo es de 2.700.000 euros.

3°) Considera las matrices:  $M = \begin{pmatrix} k & 1 & 0 \\ 2 & -1 & 3k \end{pmatrix}$  y  $N = \begin{pmatrix} 1 & 0 \\ 0 & 1 \end{pmatrix}$ 0 2  $k$  −1 −2 3  $\cdot$ 

a) Razona si es posible calcular los productos  $M \cdot N$  y  $M^2$ . En caso de que lo sean, calcular los mismos.

b) Estudia para qué valores de  $k$  es invertible  $M \cdot N$ .

c) Calcular la inversa de  $M \cdot N$  para  $k = 1$ .

d) Para  $k = 1$ , halla la matriz X que cumple que  $(M \cdot N) \cdot X = B$ , con  $B = \begin{pmatrix} 2 & 0 \\ 0 & 1 \end{pmatrix}$ .

a)

Para que el producto de matrices sea posible es necesario que el número de columnas de la matriz multiplicando sea igual al número de filas de la matriz multiplicador siendo las dimensiones de la matriz producto el número de filas de la primera y el número de columnas de la segunda:  $M_{(a,b)} \cdot N_{(b,m)} = P_{(a,m)}$ . ara  $k = 1$ , halla la matriz X que cumple que  $(M \cdot N) \cdot X = B$ , con  $B = \begin{pmatrix}$ <br>
<br>
<br>
<br>
<br>
<br>
Para que el producto de matrize sea posible es necesario que el númenas de la matriz multiplicando os aigual al número de filas de la ma

----------

En el caso que nos ocupa:

Es posible  $M_{(2,3)} \cdot N_{(3,2)} = (M \cdot N)_{(2,2)}$  y no es posible  $M_{(2,3)} \cdot M_{(2,3)}$ . Para que una matriz pueda multiplicarse por sí misma es necesario que sea cuadrada.

$$
M \cdot N = \begin{pmatrix} k & 1 & 0 \\ 2 & -1 & 3k \end{pmatrix} \cdot \begin{pmatrix} 0 & 2 \\ k & -1 \\ -2 & 3 \end{pmatrix} \Rightarrow M \cdot N = \begin{pmatrix} k & 2k - 1 \\ -7k & 9k + 5 \end{pmatrix}.
$$

 $b)$ 

Una matriz es invertible cuando su determinante es distinto de cero.

$$
|M \cdot N| = \begin{vmatrix} k & 2k - 1 \\ -7k & 9k + 5 \end{vmatrix} = 9k^2 + 5k - (-14k^2 + 7k) = 23k^2 - 2k = 0;
$$

 $k(23k - 2) = 0 \Rightarrow k_1 = 0; \ \ 23k - 2 = 0 \Rightarrow k_2 = \frac{2}{25}$  $rac{2}{23}$ .

$$
M \cdot N \text{ es invertible } \forall k \in R - \left\{0, \frac{2}{23}\right\}.
$$

 $c)$ 

$$
\text{Para } k = 1 \text{ es } M \cdot N = \begin{pmatrix} 1 & 1 \\ -7 & 14 \end{pmatrix}, \qquad |M \cdot N| = \begin{vmatrix} 1 & 1 \\ -7 & 14 \end{vmatrix} = 14 + 7 = 21.
$$
\n
$$
(M \cdot N)^t = \begin{pmatrix} 1 & -7 \\ 1 & 14 \end{pmatrix}; \text{ Adj. de } A^t = \begin{pmatrix} 14 & -1 \\ 7 & 1 \end{pmatrix}.
$$

$$
(M \cdot N)^{-1} = \frac{Adj \, de \, (M \cdot N)^t}{|M \cdot N|} = \frac{\binom{14}{7} - 1}{21} \Rightarrow (M \cdot N)^{-1} = \frac{1}{21} \cdot \binom{14}{7} - 1
$$
\n*d)*\n
$$
(M \cdot N) \cdot X = B; \ (M \cdot N)^{-1} \cdot (M \cdot N) \cdot X = (M \cdot N)^{-1} \cdot B;
$$
\n
$$
I \cdot X = (M \cdot N)^{-1} \cdot B \Rightarrow \underline{X} = (M \cdot N)^{-1} \cdot B.
$$
\n
$$
X = (M \cdot N)^{-1} \cdot B = \frac{1}{21} \cdot \binom{14}{7} - 1 \cdot \binom{2}{0} - 1 \Rightarrow \underline{X} = \frac{1}{21} \cdot \binom{28}{14} - 1.
$$
\n
$$
\begin{array}{c}\n\text{sees } \text{sees } \text{sees }
$$

$$
(M \cdot N) \cdot X = B; \ (M \cdot N)^{-1} \cdot (M \cdot N) \cdot X = (M \cdot N)^{-1} \cdot B;
$$

$$
I \cdot X = (M \cdot N)^{-1} \cdot B \Rightarrow X = (M \cdot N)^{-1} \cdot B.
$$

$$
X = (M \cdot N)^{-1} \cdot B = \frac{1}{21} \cdot \begin{pmatrix} 14 & -1 \\ 7 & 1 \end{pmatrix} \cdot \begin{pmatrix} 2 & 0 \\ 0 & 1 \end{pmatrix} \Rightarrow X = \frac{1}{21} \cdot \begin{pmatrix} 28 & -1 \\ 14 & 1 \end{pmatrix}.
$$

4°) Dada la función  $f(x) = ax^3 + bx^2 + x$ , definida  $\forall x \in R$ .

a) Encuentra a y b sabiendo que  $f(x)$  tiene un punto crítico para  $x = 1$  y su gráfica pasa por el punto  $P(3, 0)$ .

----------

b) Estudia el crecimiento y decrecimiento de  $f(x)$  para  $a = 3$  y  $b = 3$ .

a)  
\nPor tener 
$$
f(x)
$$
 un punto crítico para  $x = 1$  es  $f'(1) = 0$ .  
\n $f'(x) = 3ax^2 + 2bx + 1$ .  
\n $f'(1) = 0 \Rightarrow 3a \cdot 1^2 + 2b \cdot 1 + 1 = 0$ ;  $3a + 2b = -1$ . (1)  
\nPor pasar por  $P(3, 0)$  es  $f(3) = 0$ .  
\n $f(3) = a \cdot 3^3 + b \cdot 3^2 + 3 = 0$ ;  $27a + 9b = -3$ ;  $9a + 3b = -1$ . (2)  
\nResolviendo el sistema formado por las ecuaciones (1) y (2):  
\n $3a + 2b = -1$   $9a + 6b = -3$   $9a = -2 \Rightarrow b = -\frac{2}{3}$ .  
\n $9a + 3b = -1$   $9a - 3b = 1$   $9a - 4 = -3$ ;  $9a = 1 \Rightarrow a = \frac{1}{9}$ .  
\n $3a + 2 \cdot (-\frac{2}{3}) = -1$ ;  $9a - 4 = -3$ ;  $9a = 1 \Rightarrow a = \frac{1}{9}$ .  
\nb)  
\nPara  $a = 3$  y  $b = 3$  la función es  $f(x) = 3x^3 + 3x^2 + x$ .  
\nUna función es creciente o decreciente cuando su primera derivada es positir  
\nnegativa, respectivamente.  
\n $f'(x) = 9x^2 + 6x + 1$ .  
\n $f'(x) = 0 \Rightarrow 9x^2 + 6x + 1 = 0$ ;  $(3x + 1)^2 = 0 \Rightarrow f'(x) > 0, \forall x \in D(f)$ 

 $\boldsymbol{b}$ 

Para  $a = 3 y b = 3$  la función es  $f(x) = 3x^3 + 3x^2 + x$ .

Una función es creciente o decreciente cuando su primera derivada es positiva o negativa, respectivamente.

$$
f'(x) = 9x^2 + 6x + 1.
$$
  

$$
f'(x) = 0 \Rightarrow 9x^2 + 6x + 1 = 0; \ (3x + 1)^2 = 0 \Rightarrow f'(x) > 0, \forall x \in D(f).
$$

El dominio de  $f(x)$  es R, por ser polinómica, por lo cual:

La función  $f(x)$  es monótona creciente en R.

5°) El beneficio  $B(x)$ , en euros, que obtiene una empresa por la venta de  $x$  unidades de un determinado producto viene dado por la función  $B(x) = -x^2 + 300x - 16.100$ ,  $\cos x > 0$ .

) Calcula el beneficio si venden 110 unidades.

) Representa gráficamente la función.

2) ¿Cuántas unidades ha de vender para que el beneficio sea máximo? ¿Cuál es este beneficio?

d) ¿Cuántas unidades ha de vender para tener un beneficio de 3.900 euros? ¿Y para tener un beneficio superior a 3.900 euros?

----------

a)  $B(110) = -110^2 + 300 \cdot 110 - 16.100 = -12.100 + 33.000 - 16.100 =$ 

 $= 33.000 - 28.200 = 4.800.$ 

Si se venden 110 unidades se obtiene un beneficio de 4.800 euros.

 $b)$ 

La función  $B(x) = -x^2 + 300x - 16.100$  es una parábola cóncava (∩) por ser negativo el coeficiente de  $x^2$  y cuyo vértice es el siguiente:

 $B'(x) = -2x + 300 = 0; \ x - 150 = 0 \Rightarrow x = 150.$ 

 $B(150) = -150^2 + 300 \cdot 150 - 16.100 = -22.500 + 45.000 - 16.100 =$ 

 $= 45.000 - 38.500 = 9.500 \Rightarrow V(150, 6500).$ 

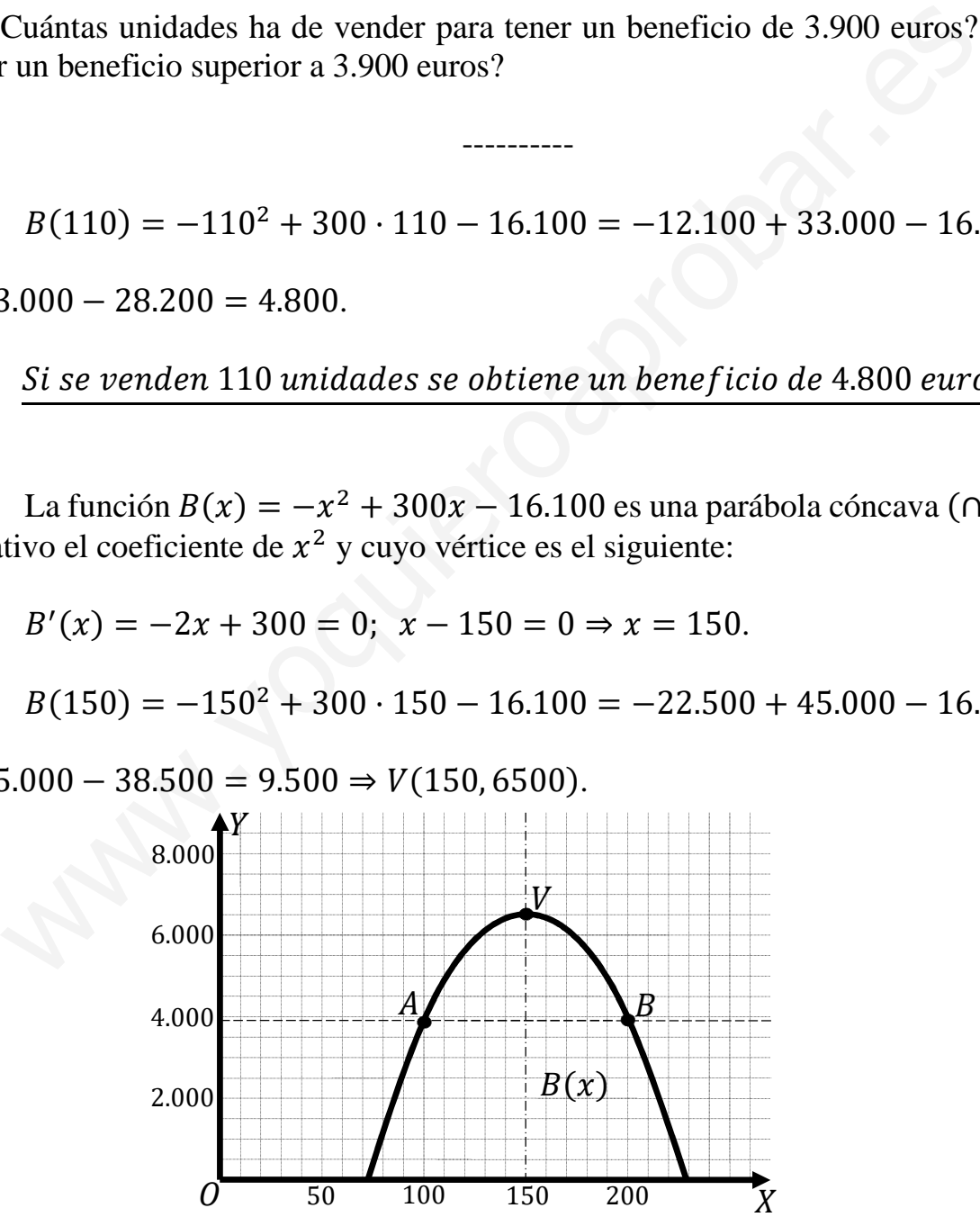

Otros puntos de la parábola son los siguientes:

 $B(100) = -100^2 + 300 \cdot 100 - 16.100 = -10.000 + 30.000 - 16.100 =$ 

 $=$  30.000  $-$  26.100  $=$  3.000  $\Rightarrow$  A(100, 3900).

Por simetría con respecto al eje de la parábola: B(200, 3900).

 $c)$ 

El bendfico es máximo vendiendo 150 unidades.

El beneficio máximo es de 9.500 euros.

 $d)$ 

El beneficio es de 3.900 euros vendiendo 100 o 200 unidades.

El beneficio es mayor de 3.900 euros vendiendo entre 100 o 200 unidades.

6°) Considera la función definida a trozos:  $f(x) = \begin{cases} x^2 - 3x + 2 & \text{si } x < 0 \\ a^{ax} + 1 & \text{si } x > 0 \end{cases}$  $e^{ax} + 1$  si  $x \ge 0$ .

 $a)$  Calcula los valores de  $a$  para que  $f$  sea continua y deriva

b) Para  $a = 4$  calcula el área comprendida entre la gráfica de  $f(x)$  y las rectas de ecuaciones  $x = 1, x = 2$  e  $y = 0$ .

----------

 $a)$ 

Para que una función sea derivable en un punto es condición necesaria que sea continua en ese punto, por lo cual, antes de estudiar su derivabilidad se estudia su continuidad.

La función  $f(x)$  es continua en R, excepto para  $x = 0$ , cuya continuidad es dudosa y se van a determinar los valores reales de *a* para que lo sea.

 Una función es continua en un punto cuando sus límites por la izquierda y por la derecha existen y son iguales e iguales al valor de la función en ese punto.

$$
Para x = 0 \Rightarrow \begin{cases} \lim_{x \to 0^{-}} f(x) = \lim_{x \to 0} (x^{2} - 3x + 2) = 2\\ \lim_{x \to 0^{+}} f(x) = \lim_{x \to 0} (e^{ax} + 1) = 1 + 1 = 2 = f(0) \end{cases} \Rightarrow
$$

 $\Rightarrow \lim_{x \to 0^-} f(x) = \lim_{x \to 0^+} f(x) = f(0) \Rightarrow a \in R.$ 

La función  $f(x)$  es derivable en R, excepto para  $x = 0$  cuya derivabilidad se va a forzar determinando el correspondiente valor de a.

 Una función es derivable en un punto cuando sus derivadas por la izquierda y por la derecha son iguales en ese punto.

La función 
$$
f(x)
$$
 es continua en R, excepto para  $x = 0$ , cuya continuida  
dosa y se van a determinar los valores reales de *a* para que lo sea.  
Una función es continua en un punto cuando sus límites por la izquierda  
derecha existen y son iguales e iguales al valor de la función en ese punto.  

$$
Para x = 0 \Rightarrow \begin{cases} \lim_{x\to 0^-} f(x) = \lim_{x\to 0} (x^2 - 3x + 2) = 2\\ \lim_{x\to 0^+} f(x) = \lim_{x\to 0} (e^{ax} + 1) = 1 + 1 = 2 = f(0) \end{cases}
$$

$$
\Rightarrow \lim_{x\to 0^-} f(x) = \lim_{x\to 0^+} f(x) = f(0) \Rightarrow a \in R.
$$
La función  $f(x)$  es derivable en R, excepto para  $x = 0$  cuya derivabilida  
a forzar determinando el correspondiente valor de *a*.  
Una función es derivable en un punto cuando sus derivadas por la izqu  
por la derecha son iguales en ese punto.  

$$
f'(x) = \begin{cases} 2x - 3 si x < 0 \\ a \cdot e^{ax} si x \ge 0 \end{cases} \Rightarrow x = 0 \Rightarrow f'(0) = \begin{cases} -3 si x < 0 \\ a si x \ge 0 \end{cases} \Rightarrow
$$

$$
\Rightarrow f'(0^-) = f'(0^+) \Rightarrow -3 = a.
$$
  
*La función f(x) es continua y derivable en x = 0 para a = -3.*  
*La función f(x) es continua y derivable en x = 0 para a = -3.*

 $b)$ 

Para  $a = 4$  la función es  $f(x) = e^{4x} + 1 > 0$ ,  $\forall x \in R$ , por lo cual, la superficie a calcular es la siguiente:

$$
S = \int_1^2 f(x) \cdot dx = \int_1^2 (e^{4x} + 1) \cdot dx \Rightarrow \begin{cases} 4x = t \\ dx = \frac{1}{4} \cdot dt \Big|_1^2 = 2 \to t = 8 \end{cases}
$$
  
\n
$$
\Rightarrow S = \frac{1}{4} \cdot \int_4^8 (e^t + 1) \cdot dt = \frac{1}{4} \cdot [e^t + t]_4^8 = \frac{1}{4} \cdot [(e^8 + 8) - (e^4 + 4)] =
$$

$$
= \frac{1}{4} \cdot (e^{8} + 8 - e^{4} - 4) = \frac{1}{4} \cdot (e^{8} - e^{4} + 4).
$$
  

$$
S = \left[\frac{e^{4}}{4} \cdot (e^{4} - 1) + 1\right] u^{2} \approx 732{,}59 u^{2}.
$$

Munt, 10 outlet 020 role of

7°) El peso de las personas de un colegio mayor siguen una ley normal de media 70 kg y desviación típica 15 kg. Si se elige una persona al azar del colegio, calcula la probabilidad de los siguientes eventos:

\_\_\_\_\_\_\_\_\_\_

a) Su peso sea superior a 80 kg. 
$$
b)
$$
 Su peso sea inferior a 50 kg.

c) Su peso esté comprendido entre 60 y 120 kg.

*Dt α* = 70; *σ* = 15.  
\n*X* → *N*(*μ*; *σ*) = *N*(70, 15). Tripificando la variable: *Z* = 
$$
\frac{X-70}{15}
$$
.  
\n*a*)  
\n*P* = *P*(*X* > 80) = *P* (*Z* >  $\frac{80-70}{15}$ ) = *P*(*Z* >  $\frac{10}{15}$ ) = *P*(*Z* > 0,67) =  
\n= 1 − *P*(*Z* < 0,67) = 1 − 0,7486 =  $\frac{0,2514}{15}$ .  
\n*b*)  
\n*P* = *P*(*X* < 50) = *P* (*Z* <  $\frac{50-70}{15}$ ) = *P*(*Z* <  $\frac{-20}{15}$ ) = *P*(*Z* < -1,33) =  
\n= 1 − *P*(*Z* ≤ 1,33) = 1 − 0,9082 =  $\frac{0,0918}{15}$ .  
\n*c*)  
\n*P* = *P*(60 < *X* < 120) = *P* ( $\frac{60-70}{15}$  < *Z* <  $\frac{120-70}{15}$ ) = *P* ( $\frac{-10}{15}$  < *Z* <  $\frac{50}{15}$ ) =  
\n= *P*(−0,67 < *Z* < 3,33) = *P*(*Z* < 3,33) − [1 − *P*(*Z* < 0,67)] =  
\n= *P*(*Z* < 3,33) − 1 + *P*(*Z* < 0,67) = 0,9996 − 1 + 0,7486 = 1,7482 − 1 =  
\n=  $\frac{0,7482}{15}$ .

8°) De dos acontecimientos A y B de un mismo espacio muestral se sabe que:  $P(A \cap B) = 0,1; P(\overline{A} \cap \overline{B}) = 0,6$  y  $P(A/B) = 0,5$ , donde  $\overline{A}$  y  $\overline{B}$  denotan los acontecimientos complementarios de A y B, respectivamente.

a) Calcula 
$$
P(B)
$$
.  
b) Calcula  $P(A \cup B)$ .

c)  $\zeta$ Son los sucesos A y B independientes? Razona la respuesta.

*Patos*: 
$$
P(A \cap B) = 0,1; P(\overline{A} \cap \overline{B}) = 0,6 \text{ y } P(A/B) = 0,5.
$$

$$
P(A/B) = \frac{P(A \cap B)}{P(B)} \Rightarrow P(B) = \frac{P(A \cap B)}{P(A/B)} = \frac{0.1}{0.5} \Rightarrow P(B) = 0.2.
$$

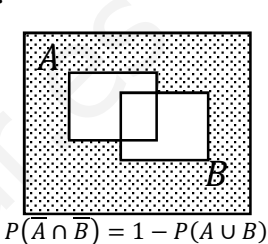

$$
b)
$$

 $a)$ 

 $P(\overline{A} \cap \overline{B}) = 1 - P(A \cup B) \Rightarrow P(A \cup B) = 1 - P(\overline{A} \cap \overline{B}) = 1 - 0.6 \Rightarrow$ 

$$
\Rightarrow P(A \cup B) = 0.4.
$$

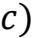

Dos sucesos A y B son independientes cuando  $P(A \cap B) = P(A) \cdot P(B)$ :

$$
P(A \cup B) = P(A) + P(B) - P(A \cap B) \Rightarrow 0,4 = P(A) + 0,2 - 0,1;
$$

 $0,4 = P(A) + 0,1 \Rightarrow P(A) = 0,3$ 

 $P(A) \cdot P(B) = 0.3 \cdot 0.2 = 0.06 \neq 0.1 = P(A \cap B).$ 

Por lo expuesto anteriormente los sucesos A y B no son independientes.